## **Indienen offerte voor akkoord reisaanvraag**

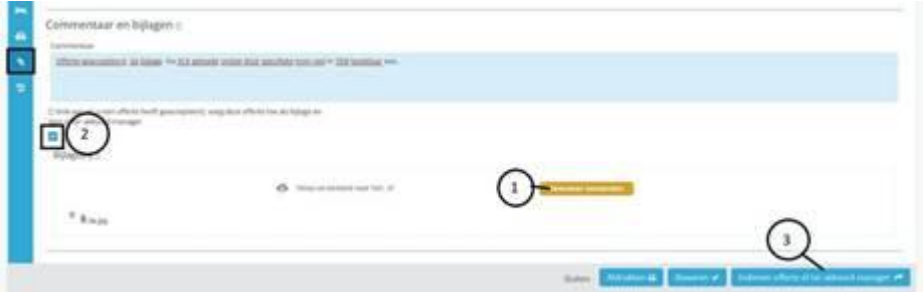

Om de ontvangen offerte te accepteren dient u de volgende acties uit te voeren:

- 1. Opslaan offerte op uw computer en deze uploaden in de reisaanvraag
- 2. Aangeven dat u akkoord bent met de offerte (vink aan)
- 3. Indienen ter akkoord manager

De status van uw reisaanvraag zal veranderen naar INGEDIEND. Na akkoord zal VCK u de tickets toesturen.